## **Gadi Quick Reference Guide**

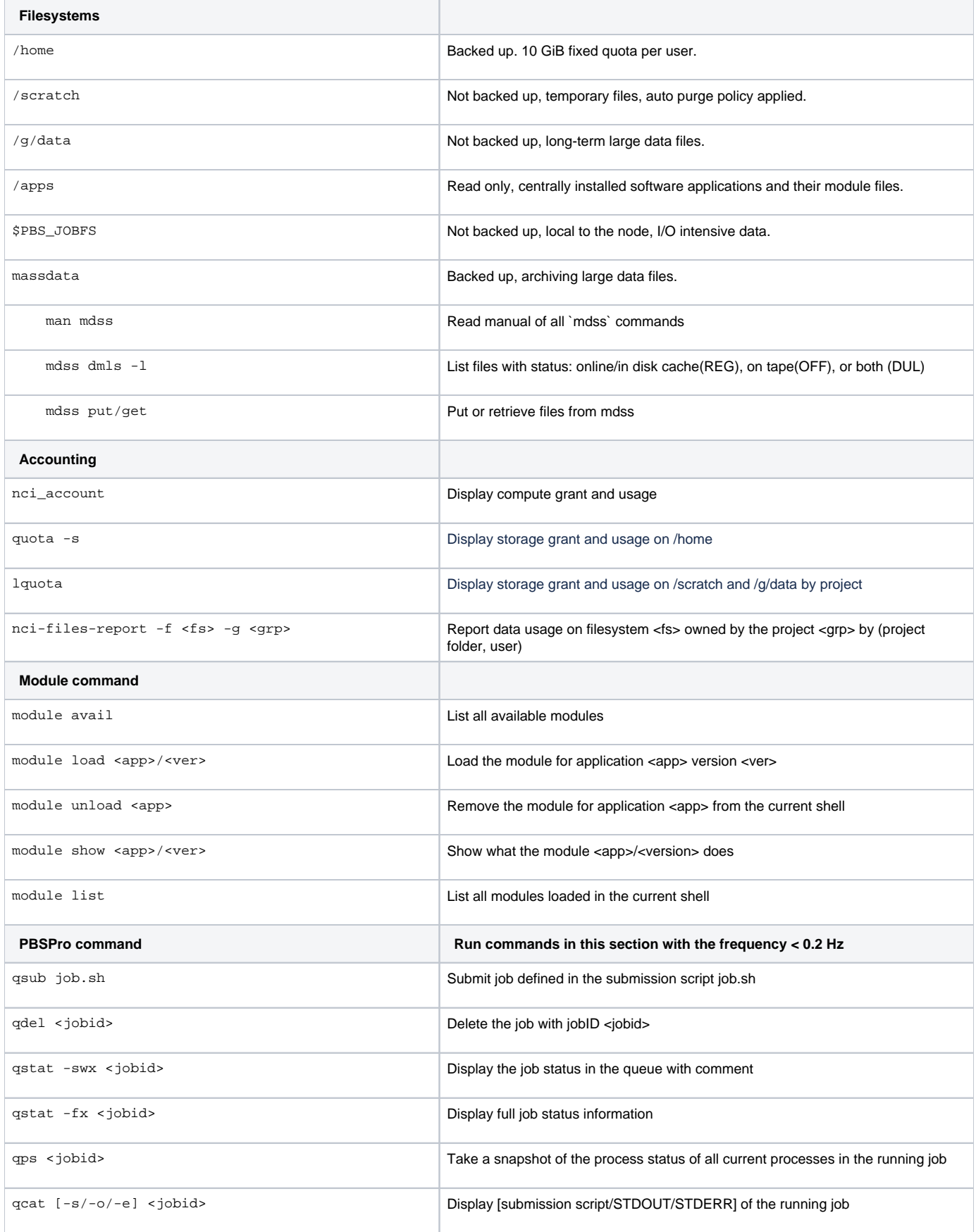

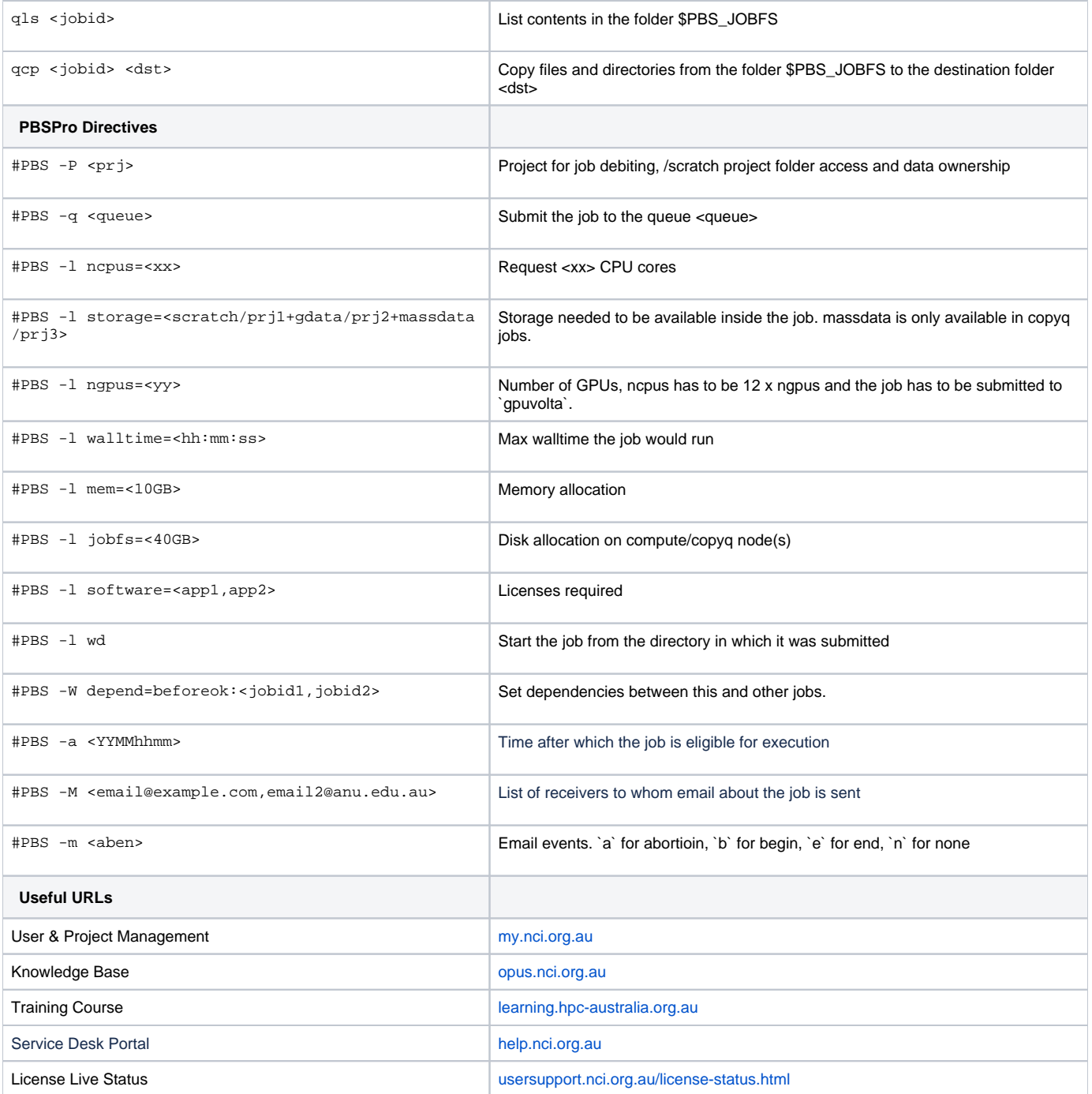